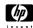

#### **GDB 5.9 QUICK REFERENCE**

HP WDB Version 5.9 for HP-UX (http://www.hp.com/go/wdb/)

## **Essential Commands**

gdb program [core] debug program [using coredump core] set breakpoint at function [in file] b [file:] function run [arglist] start your program [with arglist] bt <count> display program stack (backtrace) p expr display the value of an expression continue running your program [n / s] next line, or step over into function calls

## Starting GDB

adb start GDB, with no debugging files gdb program [core] debug program [using coredump core] qdb program pid debug existing applications with pid pid adb --help describe command line options invokes GDB before program aborts adb -crashdebua

# **Stopping GDB**

[quit / exit] guit GDB; also g or EOF (eg Ctrl-d) INTERRUPT (eq Ctrl-c) terminate current command, or send to running process

## **Getting Help**

help list classes of commands help class short descriptions for commands in class help command describe command help java list Java and JVM debugging commands list Java subcommands java

## **Executing your Program**

start your program with arglist or with current run [aralist] argument list if arglist is not specified run... <inf >outf start your program with input, output redirected kill kill running program tty dev use dev as stdin and stdout for next run set args [arglist] specify arglist or empty list for next run show args display argument list show envvars show all environment variables show value of environment variable var show env var set env var string set environment variable var to string remove var from environment unset env var

## **Shell Commands**

cd dir, pwd, and make supported shell commands in qdb shell cmd execute arbitrary shell command string

## **Breakpoints and Watchpoints**

break [file:]line or b [file:]line set breakpoint at line number [in file] e.g.: break main.c:37 break [file:]func set breakpoint at func [in file] break [+/-]offset set break at offset lines from current stop break \*addr set breakpoint at address addr break set breakpoint at next instruction break... if expr break conditionally on nonzero expr

new conditional expression on breakpoint n; make cond n [expr] unconditional if no expr tbreak... temporary break: disable when reached rbreak regex break on all functions matching regex watch expr set a watchpoint for expression expr. Use \*(ptr type) address literal for hardware watchpoint break at event, which may be catch, throw, exec, catch event fork, vfork, load, or unload. info break show defined breakpoints info watch show defined watchpoints delete breakpoints at the beginning of func [in file] clear [file:] [fun/line] or on a specific source line [in file] clear delete all breakpoints at the current line delete [n] delete breakpoints [or breakpoint n] disable [n] or enable [n] disable/ enable breakpoints [or breakpoint *n*] enable once [n] enable breakpoints for breakpoint n: disable again when reached enable del [n] enable breakpoints [or breakpoint n]; delete when reached ignore breakpoint *n*, *count* times ignore n count command-list execute GDB command-list execute GDB command-list every time breakpoint n command-list n [silent] is reached. [silent suppresses default display]

watch a target location

end of command-list

identify load modules

watch target target expr end

# **Program Stack**

info module backtrace [n] or bt [n] frame [n]

[up / down] n info frame [addr] info [args/ locals] info [reg /all\_reg] [rn]... print trace of all frames in stack; or of *n* frames or where [n] innermost if n>0, outermost if n<0select frame number n or frame at address *n*: if no n, display current frame select frame *n* frames up or down describe selected frame, or frame at addr arguments or local variables of selected frame register values [for regs rn or all registers] in the selected frame. Option all reg includes information for floating point registers too

## Viewing the Execution Path Entries

info exec-path [start\_index] [end index] info global-exec-path [start\_index] [end\_index] exec-path [up] [down] [path index] paths

lists all the local execution path entries in the current frame

lists all the global execution path entries for the current thread

select, print, and navigate through the execution

## **Execution Control**

continue [count] or c [count] continue running; if count specified, ignore this breakpoint next count times execute until another line reached: repeat count step [count] or s [count] times if specified stepi [count] or si [count] step by machine instructions source lines next [count] or n [count] execute next line, including any function calls nexti [count] or ni [count] next machine instruction rather than source line

| until [location]       | run until next instruction (or location)                                |
|------------------------|-------------------------------------------------------------------------|
| finish                 | run until selected stack frame returns                                  |
| return [ <i>expr</i> ] | pop selected stack frame when executing [setting return value to expr]  |
| signal s               | resume execution with signal s (none if 0)                              |
| go [line/*address]     | set \$pc to a location and stop with a                                  |
|                        | temporary breakpoint                                                    |
| set var= <i>expr</i>   | evaluate expr without displaying it. Use for altering program variables |

## Display

| [p / print] [/f][expr]                  | show value of expr [or last value \$] according to format, see <b>help p</b> .                     |
|-----------------------------------------|----------------------------------------------------------------------------------------------------|
| x [/Nuf] expr<br>disassem [addr1 addr2] | examine memory at address <i>expr</i> ; see <b>help x</b> . display memory as machine instructions |

| Threads                                                                        |                                                                                       |  |
|--------------------------------------------------------------------------------|---------------------------------------------------------------------------------------|--|
| info threads [n]                                                               | display information on current threads [or a                                          |  |
|                                                                                | specific thread <i>n</i> ]                                                            |  |
| thread n                                                                       | switch to the context of thread <i>n</i>                                              |  |
| thread disable [n  all]                                                        | disable thread with thread n or all                                                   |  |
| thread enable [n   all]                                                        | enable thread with thread n or all                                                    |  |
| set thread-check {[on/off]                                                     | enable detection for the following advanced                                           |  |
| [option] [on/off]   [option] [num]                                             | }debugging options                                                                    |  |
| [recursive-relock] [on/off]                                                    | thread attempts to acquire a non-recursive                                            |  |
|                                                                                | mutex that it currently holds                                                         |  |
| [unlock-not-own] [on/off]                                                      | thread attempts to unlock an un-acquired                                              |  |
|                                                                                | mutex/ read-write lock                                                                |  |
| [mixed-sched-policy] [on/off]                                                  | thread waits on a mutex/read-write lock, held                                         |  |
|                                                                                | by a thread with a different scheduling policy                                        |  |
| [cv-multiple-mxs ][on/off]                                                     | different threads non-concurrently wait on the same condition variable with different |  |
|                                                                                | associated mutexes                                                                    |  |
| [cv-wait-no-mx] [on/off]                                                       | associated mutex of a condition variable is                                           |  |
| [ov wait no mx] [omon]                                                         | locked and thread calls the                                                           |  |
|                                                                                | pthread_cond_wait() routine                                                           |  |
| [thread-exit-own-mutex] [on/off] thread terminates execution without unlocking |                                                                                       |  |
|                                                                                | the associated mutexes/read-write locks                                               |  |
| [thread-exit-no-join-detach]                                                   | thread has terminated execution without [on/off]                                      |  |
|                                                                                | joining or detaching the thread                                                       |  |
| [stack-util] [num]                                                             | thread uses more than the specified % of                                              |  |
|                                                                                | the stack allocated to the thread                                                     |  |
| [num-waiters] [num]                                                            | number of threads waiting on a pthread                                                |  |
|                                                                                | object exceeds [num]                                                                  |  |
| info [mutex condvar rwlock] [n]                                                |                                                                                       |  |
|                                                                                | or read write locks                                                                   |  |

#### Evnracciona

| Expressions |                                            |
|-------------|--------------------------------------------|
| expr        | and expression in C, C++, or Modula-2      |
|             | (including function calls)                 |
| addr@len    | an array of len elements beginning at addr |
| 'file'::nm  | a variable or function nm defined in file  |
| {type}addr  | read memory at addr as specified type      |
| \$          | expression used in most recent command     |
| \$n         | nth displayed value                        |
| \$\$        | displayed value previous to \$             |
| \$\$n       | nth displayed value back from \$           |
|             |                                            |

| \$var<br>show values [ <i>n</i> ]<br>show conv   | convenience variable; assign any value<br>show last 10 values [or surrounding \$n]<br>display all convenience variables             | history[ options] or h [options]<br>h exp [off/on]<br>h file filename                                                                                         | groups wit                                          |
|--------------------------------------------------|----------------------------------------------------------------------------------------------------|----------------------------------------------------------------------------------------------------|-----------------------------------------------------|
| Symbol Table                                     |                                                                                                    | h size<br>h save [off/on]                                                                                                    | size numb<br>save /do n                             |
| info address s<br>info [func/var] [regex]        | show where symbol s is stored<br>show names, types of defined<br>functions or types of global variables (all,<br>or matching regex) | ─ print[options] or p[options] p address [on/off] p array [on/off] p demangle [on/off]                                                                        | groups wit<br>print memo<br>compact o<br>source (de |
| info var [regex]                                 | show names, types of global variables (all, or matching regex)                                                                      | p asm-dem [on/off]                                                                                                    | symbols<br>demangle                                 |
| [whatis / ptype] [expr]                          | show data type of expr [or \$] without<br>evaluating; ptype gives more detail                                                       | p elements <i>limit</i>                                                                                                    | instruction<br>number of                            |
| ptype type                                       | describe type, struct, union, or enum                                                                                               | p object [on/off]                                                                                                    | print C++ o                                         |
| which symbol                                     | prints the scope, file and line details of <b>symbol</b>                                                                            | p pretty [on/off]<br>p union [on/off]                                                                                                    | struct disp<br>display of                           |
| GDB Input Scripts                                |                                                                                                    | p vtbl [on/off]                                                                                                    | display of                                          |
| source script<br>define [cmd ]                   | read, execute GDB commands from script create new GDB command cmd;                                                                  | — show commands [n/+]                                                                                                    | show last<br>command<br>command                     |
| [commandlist ]                                   | script defined by command-list                                                                                                    | Runtime Heap Checking                                                                                                    |                                                     |
| end<br>document <i>cmd help-text</i>             | end of command-list<br>create online documentation for new GDB<br>command <i>cmd</i>                                                | info corruption                                                                                                    | Lists the p                                         |
| end                                              | end of help-text                                                                                                    | heap-check [option] [on/off] info leaks [leaks.ouf]                                                                                                    | set heap of produce a                               |
| Signals                                          |                                                                                                    | info heap [ <i>heap.out</i> ]                                                                                                    | produce a                                           |
| handle signal <args></args>                      | specify GDB actions for signal:                                                                                                    | info heap-interval <filename></filename>                                                                                                    | create hea                                          |
| print or noprint                                 | announce signal or be silent for signal                                                                                             | info heap process                                                                                                    | high level                                          |
| stop or nostop                                   | halt / do not halt execution on signal                                                                                              | info heap arena                                                                                                    | high level                                          |
| pass or nopass info signals                      | pass/ no pass of signals to program show table of signals and GDB action                                                            | info heap arena [0  1 2 ]<br>blocks stacks                                                                                                    | block level                                         |
| Debugging Targets                                |                                                                                                    | info dangling                                                                                                    | Display all potential                               |
| target type param<br>help target<br>attach param | connect to target machine, process, or file display available targets connect to another process                                    | <ul> <li>set heap-check interval <nn>         set heap-check repeat <nn>         set heap-check reset         set heap-check header-size</nn></nn></li> </ul> | set increm<br>set repeat<br>reset incre             |
| detach                                           | release target from GDB control                                                                                                    | < no of bytes >                                                                                                    | Set 'Heade                                          |
| set mapshared [on/off]                           | set the shared library loading mode in GDB                                                                                          | viio or byteo                                                                                                    | allocated n                                         |
| Controlling GDB                                  |                                                                                                    | set heap-check footer-size < no of bytes >                                                                                                    |                                                     |
| set param value                                  | set one of GDB's internal parameters                                                                                                | < 110 of bytes >                                                                                                    | Set 'Footer<br>memory                               |
| show param                                       | display current setting of parameters understood by set and show                                                                    | Working Files                                                                                                    | memory                                              |
| complaint limit                                  | number of messages on unusual symbols                                                                                               | file [file]                                                                                                    | use file for                                        |
| confirm [on/off]                                 | enable or disable cautionary queries                                                                                                | exec [file]                                                                                                    | use file as                                         |
| editing [on/off]                                 | control readline command-line editing                                                                                               | symbol [file ]                                                                                                    | use symbo                                           |
| height lpp                                       | number of lines before pause in display                                                                                             | load file                                                                                                    | dynamical                                           |
| language lang                                    | language for GDB expressions                                                                                                    | add-sym file addr                                                                                                    | read addit<br>dynamical                             |
| listsize n                                       | number of lines shown by list                                                                                                    | info files                                                                                                    | display wo                                          |
| prompt str                                       | use str as GDB prompt                                                                                                    | path <i>dirs</i>                                                                                                    | add dirs to                                         |
| radix base                                       | octal, decimal, or hex number representation                                                                                        | F                                                                                                    | symbol file                                         |
| verbose [on/off]<br>width cpl                    | control messages when loading symbols<br>number of characters before line folded                                                    | show paths info share                                                                                                    | display ex<br>lists name                            |

| istory[ options] or h [options] exp [off/on] | groups with the following options:<br>disable/enable readline history expansion      |
|----------------------------------------------|--------------------------------------------------------------------------------------|
| h file filename                              | file for recording GDB command history                                               |
| h size                                       | size number of commands kept in history                                              |
| h save [off/on]                              | save /do not save command history in a file                                          |
| rint[options] or p[options]                  | groups with the following options:                                                   |
| p address [on/off]                           | print memory addresses in stacks, values                                             |
| p array [on/off]                             | compact or attractive format for arrays                                              |
| p demangle [on/off]                          | source (demangled) or internal form for C++ symbols                                  |
| p asm-dem [on/off]                           | demangle C++ symbols in machine-<br>instruction output                               |
| p elements <i>limit</i>                      | number of array elements to display                                                  |
| p object [on/off]                            | print C++ derived types for objects                                                  |
| p pretty [on/off]                            | struct display: compact or indented                                                  |
| p union [on/off]                             | display of union members                                                             |
| p vtbl [on/off]                              | display of C++ virtual function tables                                               |
| how commands [n/+]                           | show last 10 commands, show 10 commands around number [n], show next 10 commands [+] |
| untime Heap Checking                         |                                                                                      |
| ofo communica                                | Lists the notential in block comunitions in all the                                  |

|                                          | commands around number [n], show next 10 commands [+]                                     |
|------------------------------------------|-------------------------------------------------------------------------------------------|
| Runtime Heap Checking                    |                                                                                           |
| info corruption                          | Lists the potential in-block corruptions in all the                                       |
|                                          | freed blocks                                                                              |
| heap-check [option] [on/off]             | set heap checking options                                                                 |
| info leaks [leaks.out]                   | produce a memory leak report                                                              |
| info heap [heap.out]                     | produce a heap allocations report                                                         |
| info heap-interval <filename></filename> | create heap growth report                                                                 |
| info heap process                        | high level memory usage of a process                                                      |
| info heap arena                          | high level memory usage for all arenas                                                    |
| info heap arena [0  1 2 ]                | block level and overall memory usage with                                                 |
| blocks stacks                            | stack trace where applicable.                                                             |
| info dangling                            | Display all dangling pointers and blocks which are potential sources of memory corruption |
| set heap-check interval <nn></nn>        | set incremental heap profiling                                                            |
| set heap-check repeat <nn></nn>          | set repeat cycles for incremental heap profile                                            |
| set heap-check reset                     | reset incremental heap growth data                                                        |
| set heap-check header-size               |                                                                                           |
| < no of bytes >                          | Set 'Header' guard for each block of the                                                  |
|                                          | allocated memory                                                                          |
| set heap-check footer-size               |                                                                                           |
| < no of bytes >                          | Set 'Footer' guard for each block of the allocated                                        |

| use file for both symbols and executable         |
|--------------------------------------------------|
| use file as executable only; or discard          |
| use symbol table from file; or discard           |
| dynamically link file and add its symbols        |
| read additional symbols from file,               |
| dynamically loaded at addr                       |
| display working files and targets in use         |
| add <i>dirs</i> to search path for executable or |
| symbol files                                     |
| display executable and symbol file path          |
| lists names of shared libraries currently        |

# **Core file Commands**

| ooro mo oommanao              |                                                                                                    |
|-------------------------------|----------------------------------------------------------------------------------------------------|
| core-file FILE                | FILE as core dump to examine memory registers                                                          |
| packcore                      | create tar file for executable and core file                                                           |
| unpackcore                    | unpack tar file created with packcore                                                                  |
| getcore                       | examine core file                                                                                      |
| dumpcore                      | generate a core file without modifying the<br>process state                                            |
| info rtti <address></address> | display run time type information for C++ polymorphic object                                           |
| Inline Debugging              |                                                                                                    |
| set inline debug [options]    | set inline debugging preferences                                                                       |
| [on off]                      | enable inline debugging without breakpoint feature or disable inline debugging                         |
| [inline_bp_all]               | enables inline debugging with the<br>breakpoints feature for all instances of an<br>inline function    |
| [inline_bp_individual]        | enables inline debugging with breakpoints<br>feature for individual instances of an inline<br>function |
| Source Files                  |                                                                                                    |
| dir names                     | add directory names to front of source path                                                            |

| [inline_bp_individual]      | enables inline debugging with breakpoints feature for individual instances of an inline function |
|-----------------------------|--------------------------------------------------------------------------------------------------|
| Source Files                |                                                                                                  |
| dir names                   | add directory names to front of source path                                                      |
| dir                         | clear source path                                                                                |
| show dir                    | show current source path                                                                         |
| list [-]                    | show next ten lines of source /previous [-] ten lines                                            |
| list lines                  | display source surrounding lines, specified as:                                                  |
| [file:]num                  | line number [in named file]                                                                      |
| [file:]function             | beginning of function [in named file]                                                            |
| [+off -off]                 | lines after or previous last printed                                                             |
| *address                    | line containing address                                                                          |
| list f,I                    | from line f to line l                                                                            |
| info line <i>num</i>        | show starting, ending addresses of compiled code for source line <i>num</i>                      |
| info source or info sources | list the current source file or all source files in use                                          |
| forw regex or rev regex     | search following or preceding source lines for regex.                                            |

# **GNU GDB Logging Commands**

| set logging file               | set the current log file                  |
|--------------------------------|-------------------------------------------|
| set logging [on off]           | set logging on or off                     |
| set logging overwrite [on log] | allow overwrite or append to the log file |
| set logging redirect [on off]  | set logging output mode                   |

## Debugging Macros

| Debugging madros          |                                                                      |
|---------------------------|----------------------------------------------------------------------|
| show macro [macro-name]   | display the macro definition, source file name, and the line number. |
| expand macro [macro-name] | expands the macro and substitutes any parameters in the macro        |

Copyright © 2008 Hewlett-Packard Company, L.P. Send your suggestions for product improvement to  $\frac{\text{wdb-help@cup.hp.com}}{\text{com}}$